## **subtle - Feature #283**

## **Add command to load config parts**

03/14/2012 04:22 PM - Christoph Kappel

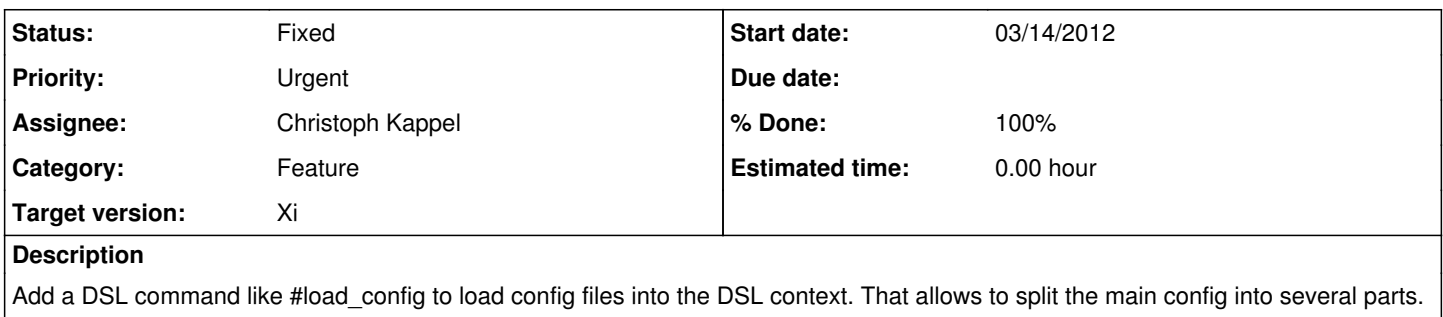

#### **History**

# **#1 - 03/17/2012 12:51 AM - Christoph Kappel**

*- Status changed from Confirmed to Fixed*

*- % Done changed from 0 to 100*

Applied in changeset [e5dc49fee559](https://subtle.de/projects/subtle/repository/revisions/e5dc49fee559268cf0feb91891253682ac7628b9).

### **#2 - 03/18/2012 07:25 PM - Christoph Kappel**

*- Target version changed from Omicron to Xi*